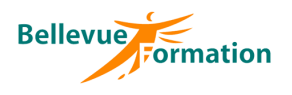

**Réf : BU024** MAJ : 04/23

# **Access : Perfectionnement**

# **Objectifs opérationnels**

A l'issue de la formation, le stagiaire sera en capacité de :

- maîtriser les propriétés des champs d'une table et définir des relations de différents types
- concevoir des formulaires, sous-formulaires et états personnalisés
- créer des requêtes complexes pour effectuer des calculs et regrouper les données
- créer des macros simples et d'utiliser des boutons de commande

#### **Public concerné**

Utilisateur d'Access désirant modifier ou ajouter des objets à une base existante Effectif : de 1 à 6 personnes

#### **Durée**

2 jours – 14 heures

### **Pré-requis**

Maîtriser les fonctions de base d'Access

# **Méthodes pédagogiques**

Recueil des attentes des stagiaires Apports théoriques étayés par de nombreux exercices pratiques

# **Moyens et techniques pédagogiques**

Support pédagogique remis à chaque stagiaire

# **Contenu du stage**

#### **Rappels**

Révision et approfondissement des objets d'une base de données : Tables, Requêtes, Formulaires, Etats

#### **Créer une base multi tables**

Définir les tables Ajouter des critères de validation Indexer des champs Créer les relations

### **Les formulaires**

Créer un formulaire Insérer un sous-formulaire Créer des contrôles calculés Paramétrer les propriétés : du formulaire, des contrôles

# **Les Requêtes**

Rappel sur les requêtes - sélection - action - analyse croisée Insérer un champ calculé

**Les Etats** Créer un état multi tables Modifier la mise en forme Ajouter des contrôles calculés

#### **Macros**

Ajouter des boutons de commandes à un formulaire Créer des macros simples

### **Administrer**

Notions sur la sécurité des données Le rôle de l'administrateur Créer des utilisateurs Attribuer les droits Ajouter un mot de passe Créer un menu principal

# **Dispositif de suivi et d'évaluation**

**Lieu**

En INTRA : dans vos locaux

Evaluation en cours d'acquisition qui peut être faite, selon le contenu de la formation, sous forme : Quiz, exercice pratique, étude de cas, jeux de rôles.. Questionnaire de fin de formation Evaluation de satisfaction

# **Profil du formateur**

Nos formateurs et consultants sont choisis pour leurs expertises métiers et leurs compétences pédagogiques